## How to Add a North Knox Google Calendar to Your Calendar

If you have a Google account and would like to add any North Knox calendar to your own Google Calendar, simply click on the plus sign in the lower right corner of the calendar.

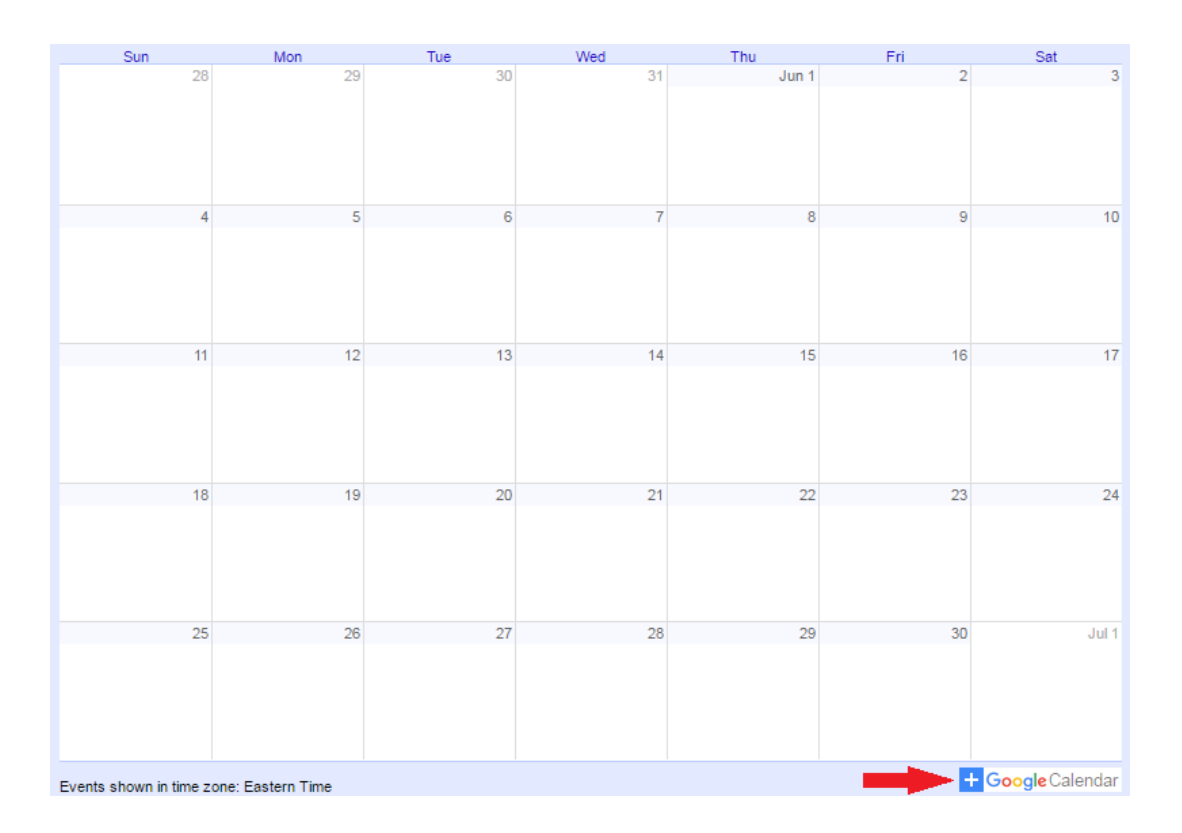